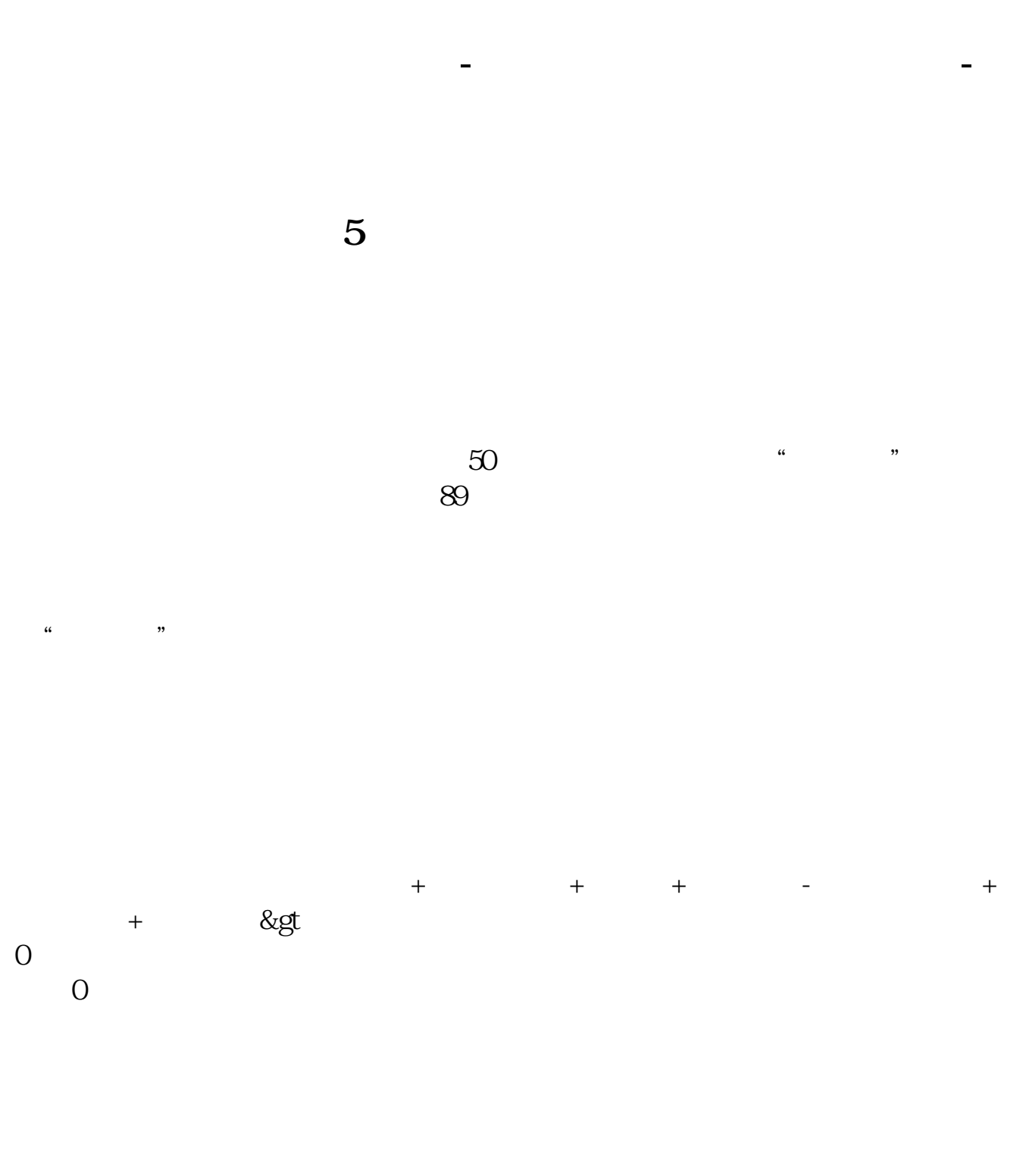

 $2<sub>l</sub>$ 

 $1$ 

 $1/4$ 

 $\alpha$  , where  $\alpha$ 

1.

 $2.$ 

 $100$ 

9 30 11 30 1 3

 $90%$ 

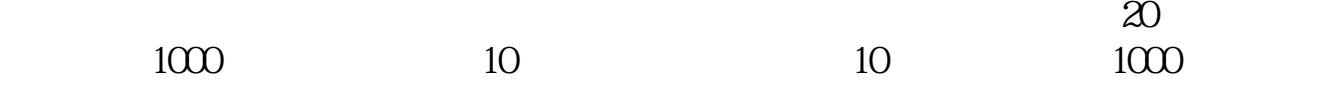

**2022年5月18日** 

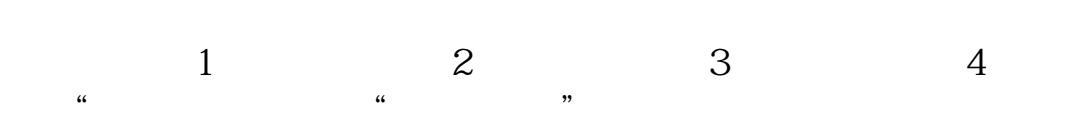

 $\alpha$  , where  $\alpha$ 

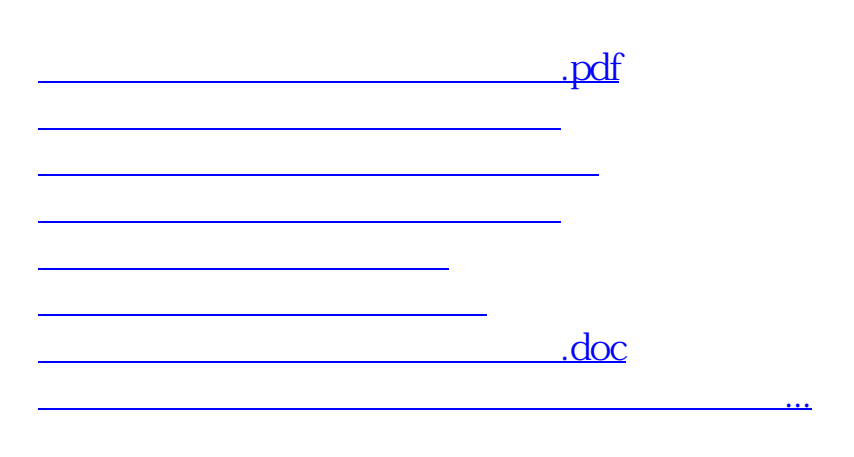

<https://www.gupiaozhishiba.com/book/27383977.html>